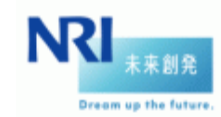

## **NRISECURE**

## **OpenDNSSEC**チュートリアル

@DNSOPS.JP BoF(2009.11.24) NRIセキュアテクノロジーズ株式会社 エンタープライズセキュリティサービス部 中島智広(nakashima@nri-secure.co.jp)

Copyright©2009 NRI SecureTechnologies, Ltd. All rights reserved.

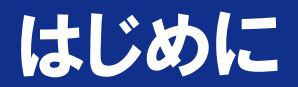

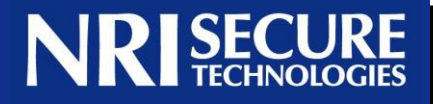

概要

 本発表は煩雑なDNSSEC運用を楽にするための ソフトウェアであるOpenDNSSECの概要と導入方法を まとめたものです

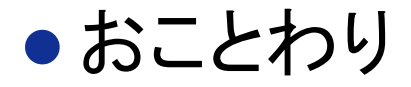

 内容には十分配慮していますが、断片的な情報に基 づいているため誤りを含んでいる可能性があります また、ソフトウェアが現在のところβ版であるため、 正式版では仕様が変更される可能性があります

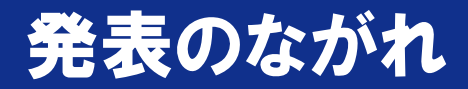

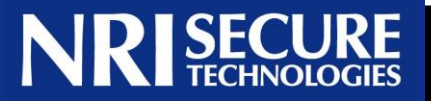

- ●DNSSECのおさらいと運用における課題の再認識
- OpenDNSSECの概要
- OpenDNSSECの導入チュートリアル

## DNSSECのメカニズム(レコードの検証)

#### DNSサーバ ゾーン 署名された ハッシュ値 秘密鍵 レコード 公開鍵 一方向関数 ハッシュ値 キャッシュサーバ 一方向関数 ハッシュ値 ハッシュ値 比 較 レコード署名

#### レコードから生成したハッシュ値と レコード署名を公開鍵で復号したハッシュ値を比較し検証する

**NRISECURE** 

## DNSSECのメカニズム(DS方式)

# **NRISECURE**

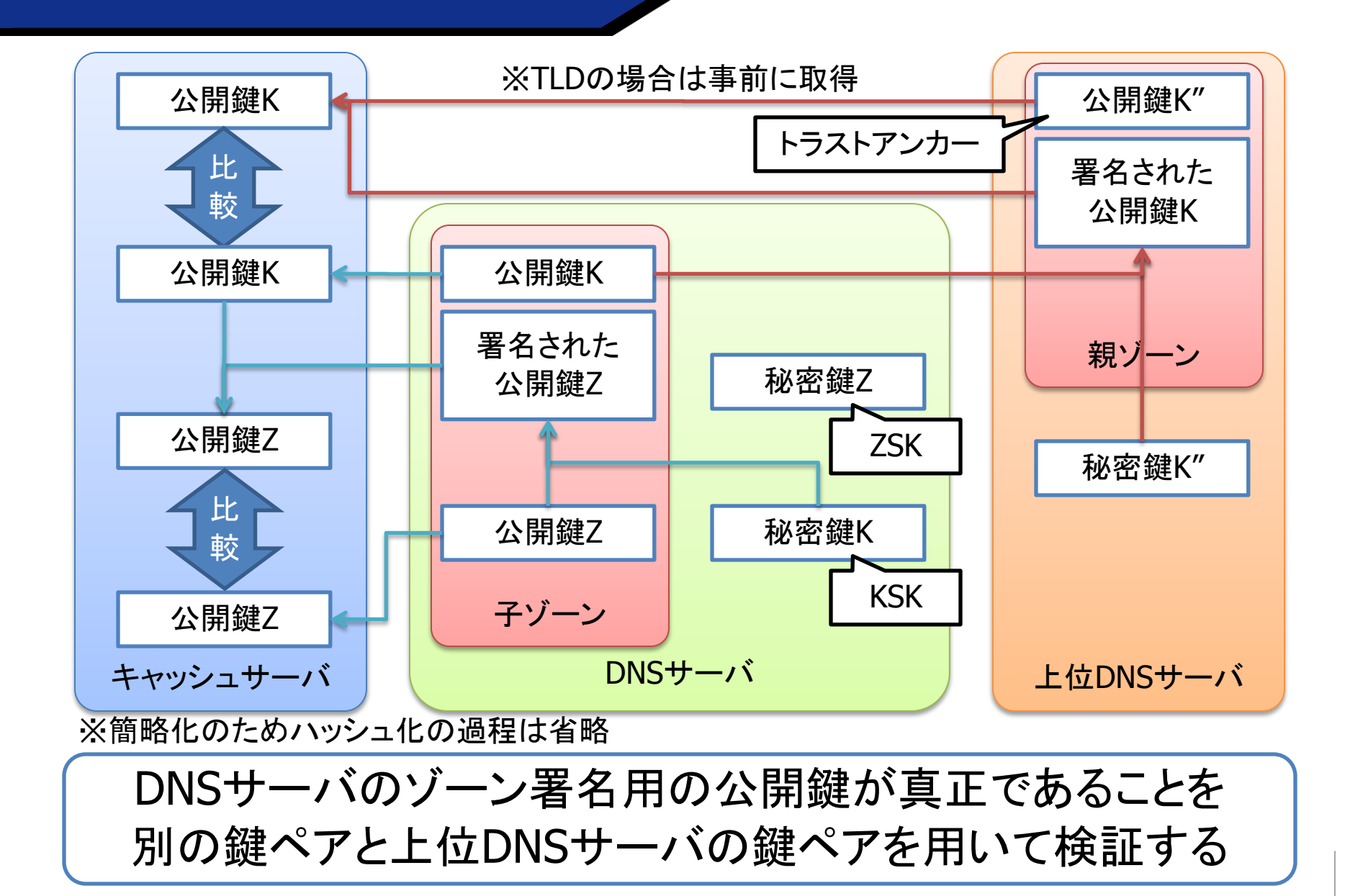

### 鍵更新タイミングでの考慮(その1)

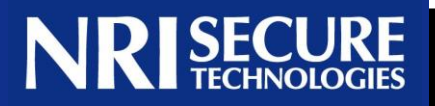

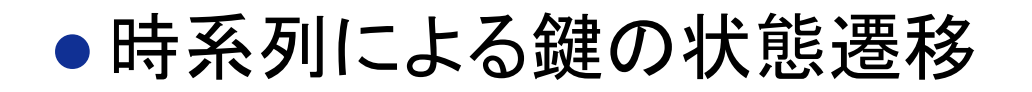

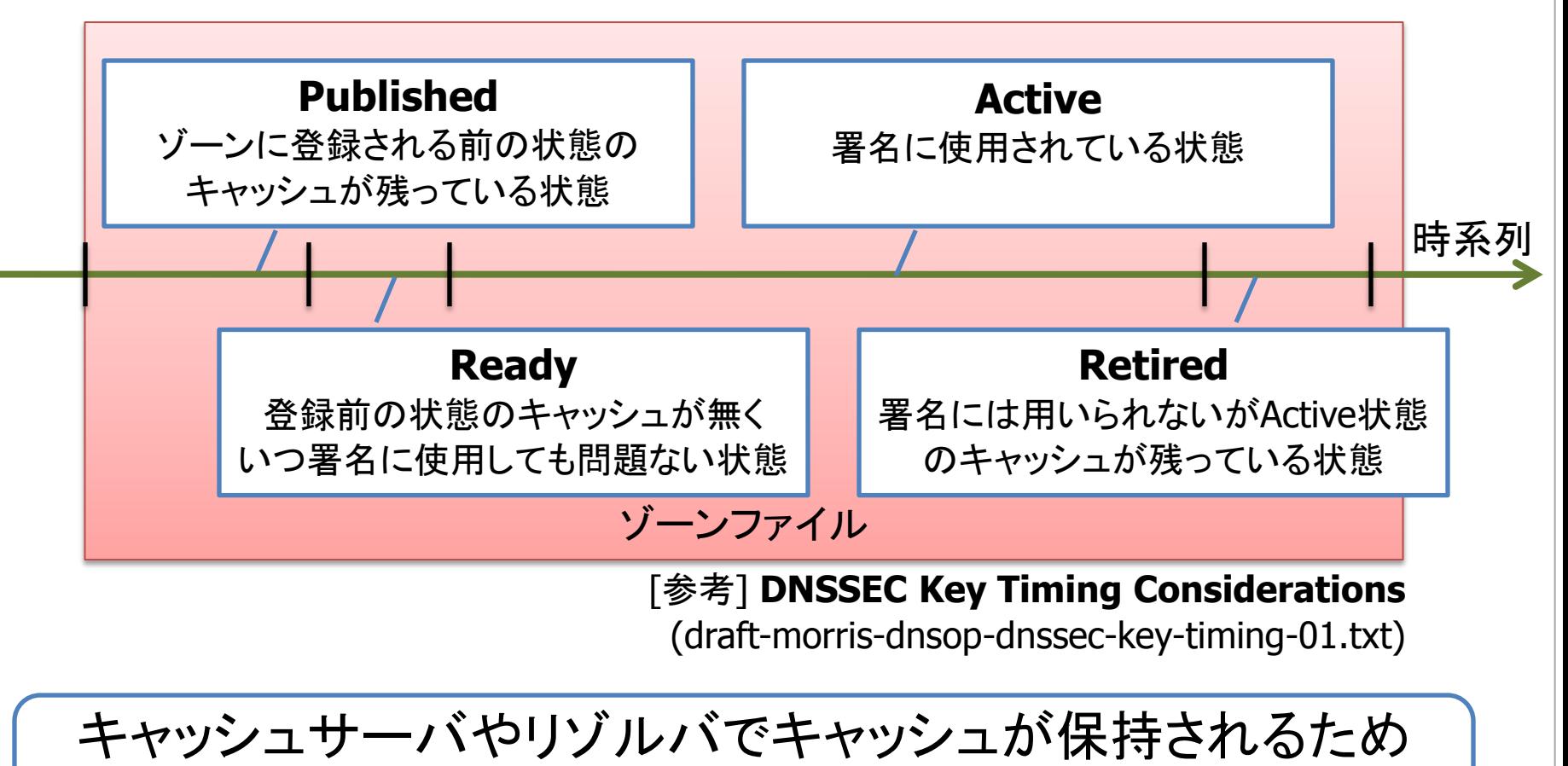

鍵更新の際にはTTLとキャッシュ状態の考慮が必要

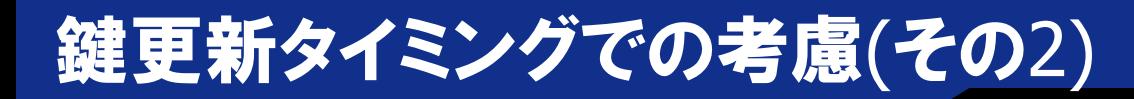

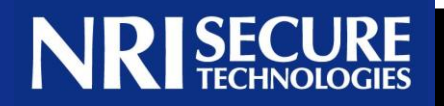

### ● 更新方法のバリエーション

- ZSK鍵更新時
	- Pre-publication
	- Double Signature
- KSK鍵更新時
	- Double KSK
	- Double Rrset
	- Double DS

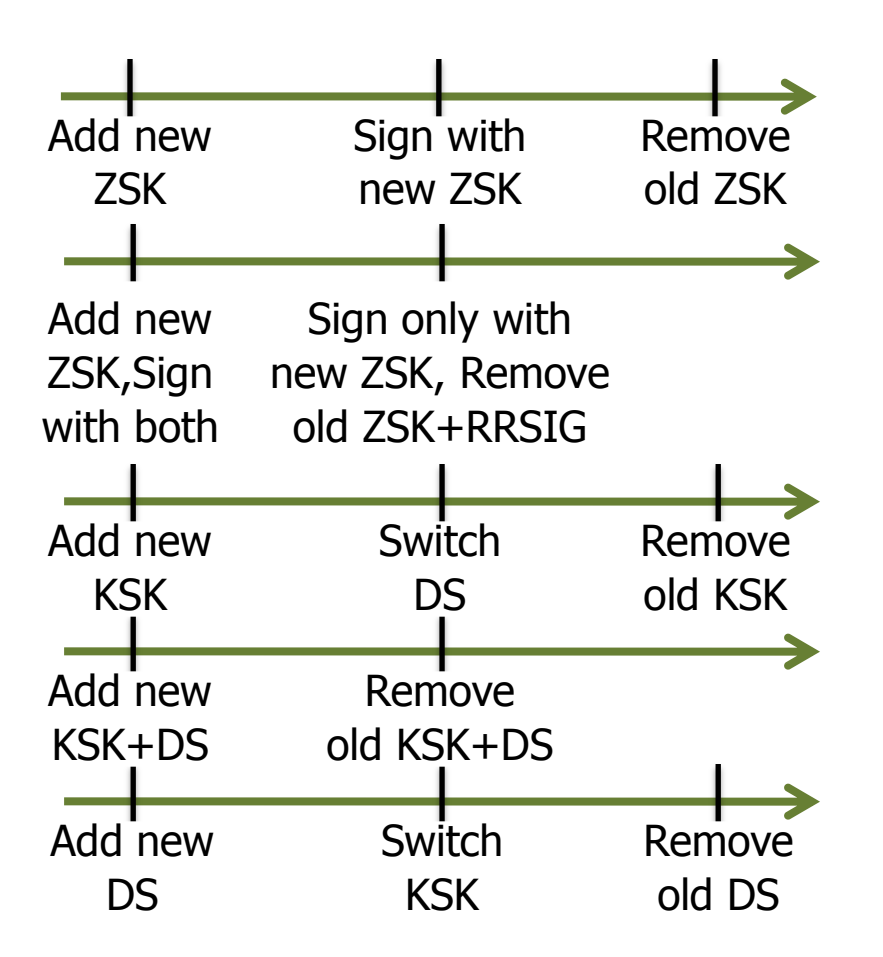

[参考]DNSSEC Key Timing, John A Dickinson, Hohan Ihrenm, Stephen Morris@IETF76

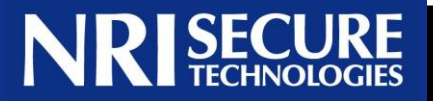

- ●2種類の鍵をゾーン毎に管理しなければならない
- 鍵と署名の更新をしなければならない
	- レコードを登録・修正・削除した場合
	- 署名の有効期限が近づいた場合
	- 定期的もしくは緊急に鍵を交換する場合
- ●鍵更新時には様々な考慮をしなければならない
- リゾルバで署名の検証が有効の場合 署名が正しくないと名前解決に失敗する
- 広く普及し正しく運用されなければ意味がない
	- 手順が煩雑かつミスオペレーションが致命的であることから 広く普及するためにはこれら課題の解決策が必要

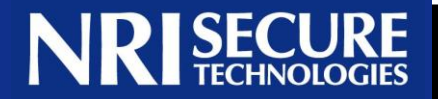

## 煩雑なDNSSEC運用を楽にするためのソフトウェア

- > DNSSEC運用の全プロセスを管理し 人間の手による作業を削減することでミスを防止
	- 鍵更新とゾーン署名の自動化
	- 署名プロセスとゾーン情報の完全性チェック
	- 手動更新の支援
- ▶ HSM(Hardware Security Module)の利用を前提とし 鍵の安全性とパフォーマンスを両立 ※ソフトウェア版HSMもあわせて提供
- 現在はβ版を公開中(Ver.1.0.0b7) 正式版は2010年リリース予定
- オープンソース(BSDライセンス)
- > nominet, NLnet Labs, .se, SURFnet, Kirei, John A Dickinsonなどが参加

## OpenDNSSECの構成

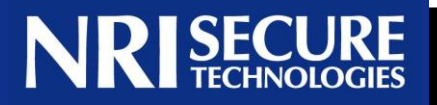

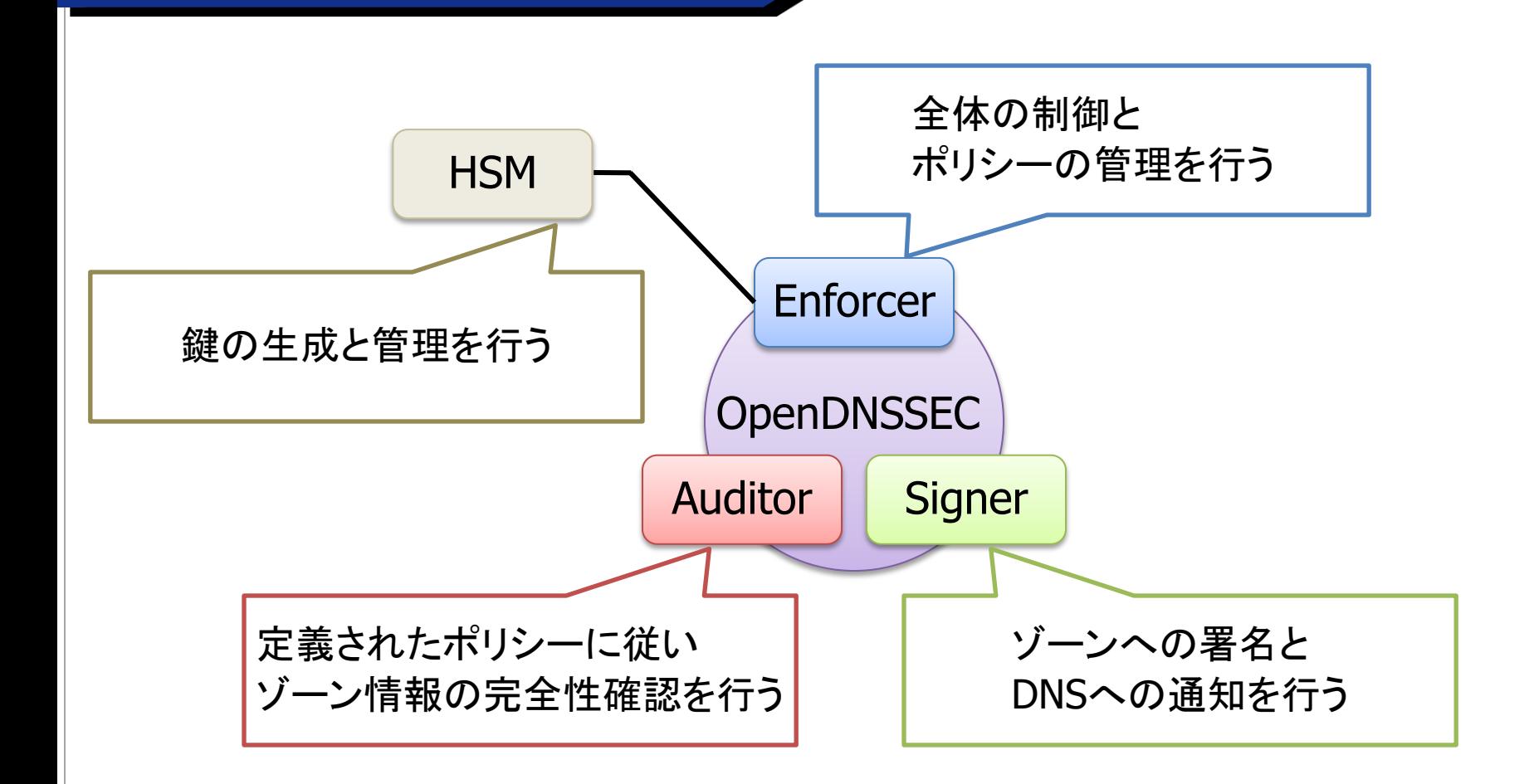

#### OpenDNSSECの3つの機能とHSMが連動して 適切なDNSSEC運用を実現する

### OpenDNSSECの利用イメージ

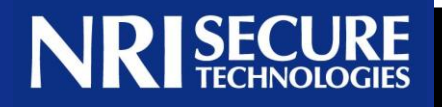

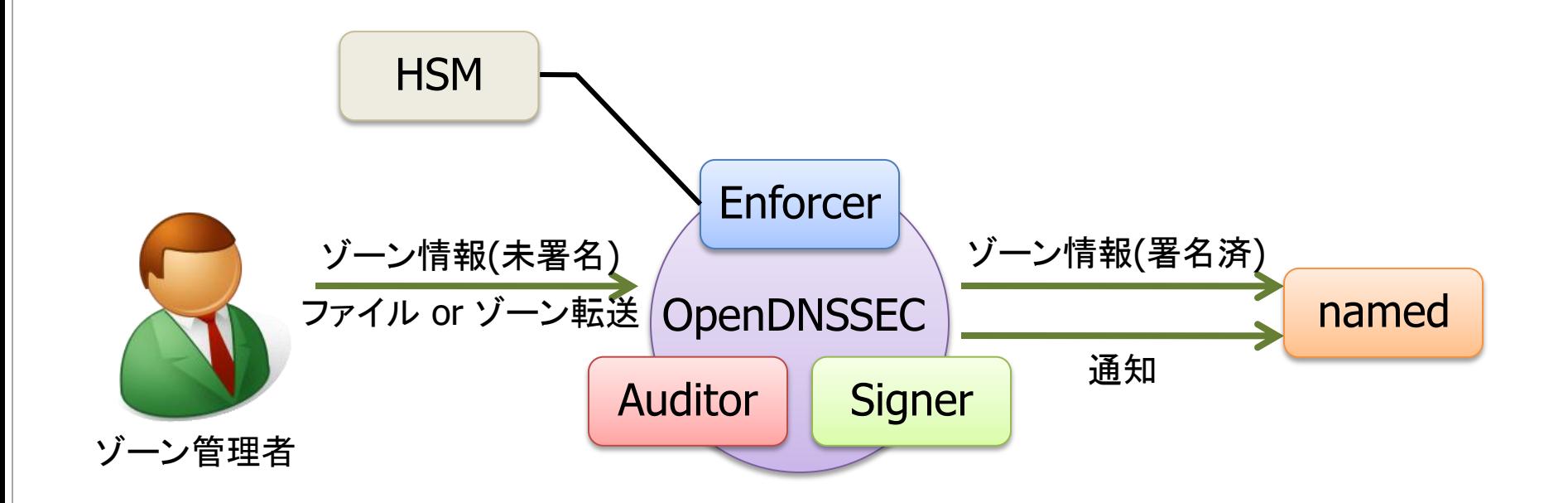

#### ゾーン管理者はDNSSECの鍵や署名を意識することなく これまでと変わらず未署名のゾーンを管理すればよい

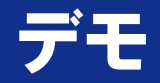

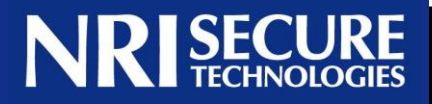

- 1. OpenDNSSECの動作デモ
- 2. OpenDNSSECを用いた手動での署名と鍵の更新
- 3. さらにもう一度鍵更新を試みた場合の動作
- 4. Auditorとnamed-checkzoneの違い

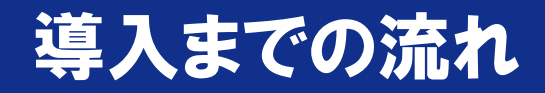

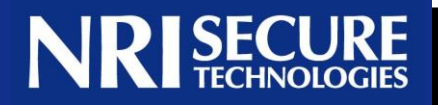

- 1. 必要なモジュールのインストール
- 2. OpenDNSSEC/SoftHSMのインストール
- 3. OpenDNSSEC/SoftHSMの設定
- 4. OpenDNSSECの起動

#### ハードウェア版HSMを用いる場合はSoftHSMは導入不要

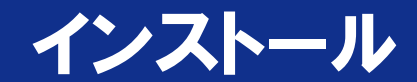

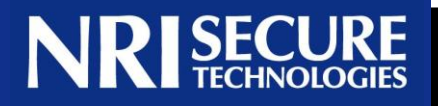

## • OpenDNSSEC/SoftHSM

#### 1. アーカイブファイルをダウンロードして展開

2. ./configure; make; make install

## ●必要モジュール

- ldns
- $\triangleright$  libxml2, libxml2-dev, libxml2-utils
- ruby, rubygems, dnsruby, libopenssl-ruby
- sqlite3, libsqlite3, libsqlite3-dev
- $\triangleright$  python, python-4suite-xml

#### 必要とされるモジュールのバージョンが新しく OS標準のパッケージではそろわないものが多いため面倒

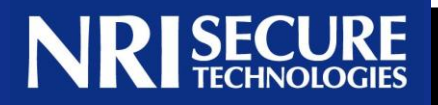

#### • conf.xml

- ▶ OpenDNSSEC全体の設定
- kasp.xml
	- > 鍵と署名のポリシー設定
- zonelist.xml
	- ゾーンとゾーンファイルの設定
- zonefetch.xml
	- ゾーン情報をゾーン転送で取得する場合の設定(未実装)
- softhsm.conf
	- ▶ SoftHSMのリポジトリを設定
- ※設定ファイル中の時間の記述はISO8601形式を使用

## conf.xml(一部抜粋)

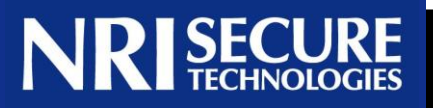

<RepositoryList><Repository name="softHSM"> <Module>/usr/local/lib/libsofthsm.so</Module> <TokenLabel>OpenDNSSEC</TokenLabel>  $\langle$ PIN $>$ 1234 $\langle$ /PIN $>$ </Repository></RepositoryList> <Enforcer> <Datastore><SQLite>/var/opendnssec/kasp.db</SQLite></Datastore> <Interval>PT60S</Interval> </Enforcer>(省略) <Signer>(省略) <NotifyCommand>/usr/local/bind9.7/sbin/rndc -k /var/named/chroot/etc/rndc.key reload %zone</NotifyCommand> </Signer>

## ● 環境に合わせて全体の設定を記述

- HSMを利用するための設定
- 動作間隔
- ゾーン情報変更時のnamedへの通知コマンド

## kasp.xml(**一部抜粋**)

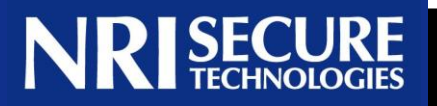

```
<Signatures>
    <Resign>PT2H</Resign>
    <Refresh>P3D</Refresh>(省略)
</Signatures>
<Keys> (省略) </Keys>
<Denial><NSEC3>(省略)<Hash>
       <Algorithm>1</Algorithm> (省略)
</Hash></NSEC3>(省略)</Denial>
<Zone>(省略)
    <SOA><Serial>datecounter</Serial>
    </SOA> (省略)
</Zone>
```
## ● 環境に合わせて鍵と署名のポリシーを記述

- ▶ 鍵や署名の時間パラメ―タ
- 暗号やハッシュのアルゴリズム
- ▶ SOAレコードのSerialのインクリメントルール

## zonelist.xml(一部抜粋)

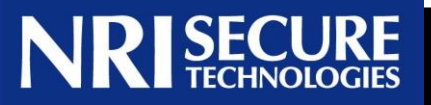

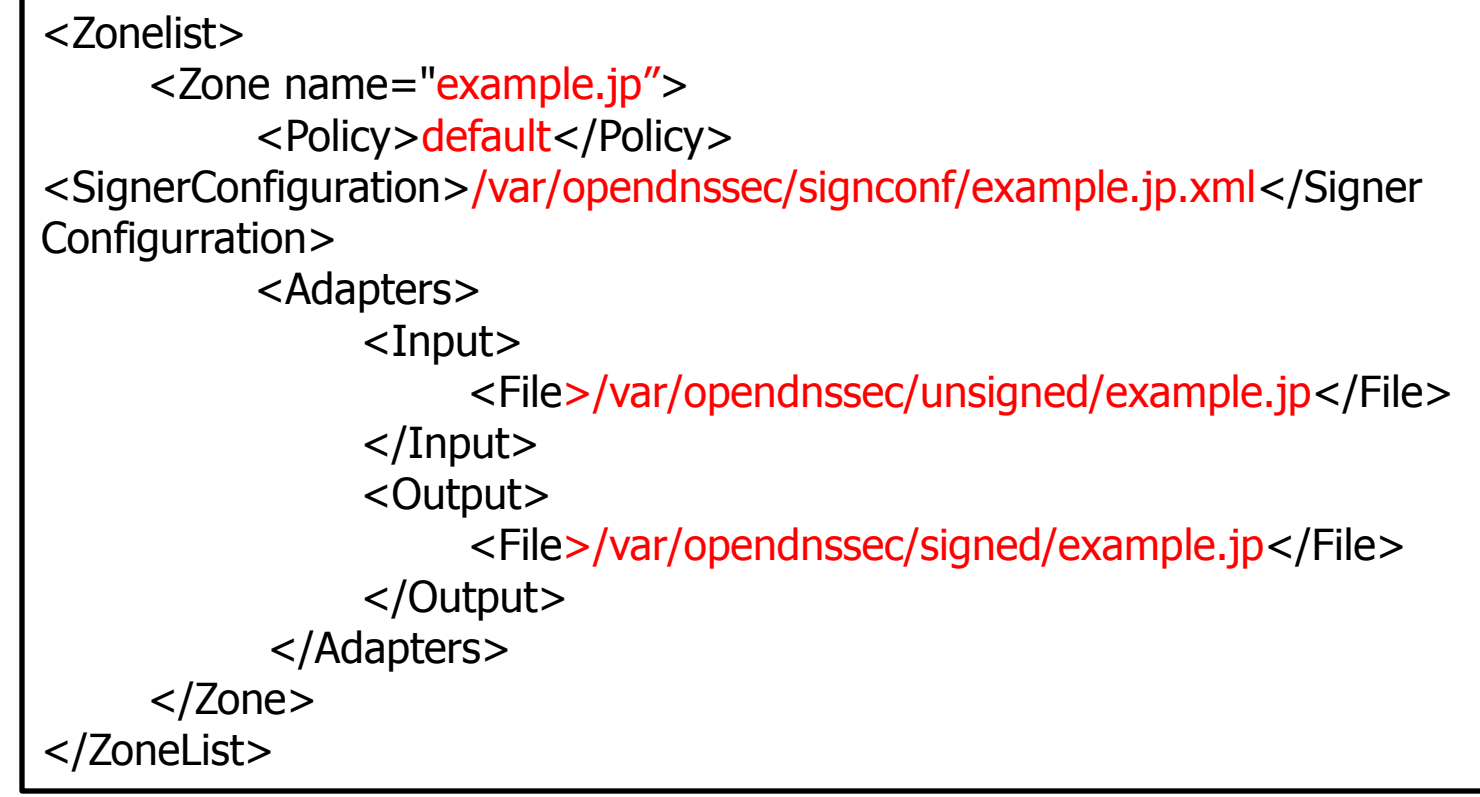

## ●直接編集せず付属ユーティリティ使用を推奨

 ods-ksmutil zone add -z example.jp -p default ※SignerConfigurationは初期設定段階では存在しない

### softhsm.conf

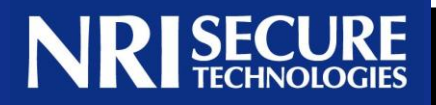

# softHSM configuration file # 0:/var/softhsm/slot0.db

# ●スロットの設定 ※ 設定段階ではdbファイルは存在しない

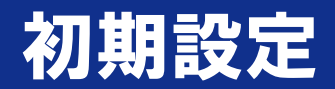

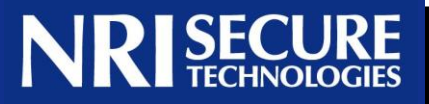

## ● SoftHSMの初期設定

- > softhsm --init-token --slot 0 --label "OpenDNSSEC" ※softhsm.conf, conf.xmlとあわせる
- OpenDNSSECの初期設定(DBへの設定反映)
	- $\triangleright$  ods-ksmutil setup ※更新はods-ksmutil update

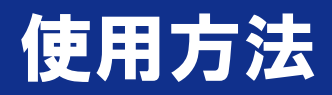

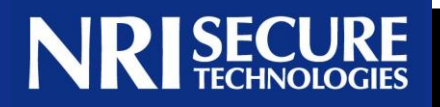

## ● OpenDNSSECデーモンの起動/停止

- $\triangleright$  ods-control start /stop
- ●署名の手動更新
	- $\triangleright$  ods-signer sign example.jp
- ●鍵の状態を確認
	- $\triangleright$  ods-ksmutil key list
- ●鍵の手動更新
	- ods-ksmutil key rollover -z example.jp --keytype zsk
	- ods-ksmutil key rollover -p default --keytype ksk
- 動作はログ出力で確認

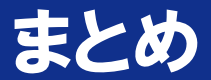

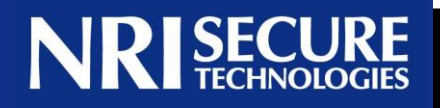

### ● OpenDNSSECで実現できること

- ▶ DNSSEC運用の自動化
- ミスオペレーションの防止
- ポリシーに則った適切なDNSSEC運用
- OpenDNSSEC導入に必要なこと
	- 鍵と署名のポリシーの定義
	- ゾーン情報とゾーンファイルの対応の定義
- DNSSEC運用における残課題

親ゾーンへのKSK公開鍵情報(DS)の登録

BINDのツール群を組み合わせた運用も一つの方法ですが OpenDNSSECを導入してみるのはいかがでしょうか?

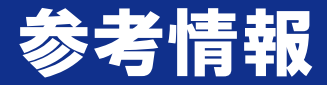

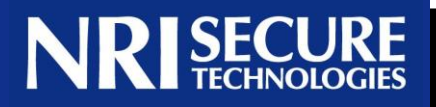

- 公式Web(Wiki, Mailinglist Archive)
	- http://www.opendnssec.org
- DNSSEC Key Timing
	- http://www.ietf.org/proceedings/09nov/slides/dnso p-8.pdf
- DNSSEC Key Timing Considerations
	- http://tools.ietf.org/id/draft-morris-dnsop-dnsseckey-timing-01.txt